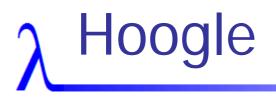

### http://haskell.org/hoogle Neil Mitchell

# λ Haskell Types 101

- isURI :: String -> Bool
- (||) :: Bool -> Bool -> Bool
- or :: [Bool] -> Bool
- id :: a -> a
- Just :: a -> Maybe a
- map :: (a -> b) -> [a] -> [b]
- (+) :: Num a => a -> a -> a

## $\lambda$ What does Hoogle do?

#### Search for Haskell functions

- By type
- By name
- Demonstration...

### $\lambda$ What did Hoogle used to do?

- Version 1
  - Written in Javascript
  - Only exact matches
- Version 2
  - Written in Haskell
  - Partial matches
  - Only the Haskell 98 libraries

# $\lambda$ The bits inside Hoogle

- Generate a list of functions
- Search
  - By name
  - By type
- Decide on a ranking
- Display documentation

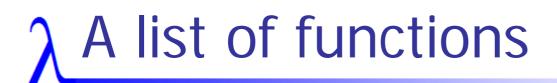

- Version 1 & 2
  - Borrow them from Zvon
- Version 3
  - Take HTML documentation by Haddock
  - Process it
  - Try and figure out the original data
- Dies on certain files...

# <u> λ Search by Type – v1 </u>

- Rename all free variables to a canonical form
  - [fred] -> bob  $\rightarrow$  [a] -> b
- Match by string comparison
- No argument reordering
- No "close" standards

# <u> λ Search by Type – v2 </u>

### Use unification

- Have argument reordering on top
- Have missing arguments allowed
- Example: search [c] -> [c]
- map :: (a -> b) -> [a] -> [b]

(c -> c) is a missing argument

# <u>λ</u> A problem...

- Search for: k -> [(k,v)] -> v
- Iookup :: a -> [(a,b)] -> Maybe b
  - ∎ a = k
  - b = v = Maybe b [occurs check fails]
  - Maybe (Maybe b) = Maybe (Maybe...)
- Also:
  - Ranking is very hard

## $\lambda$ Searching by Type – v3

- Convert type sig -> single steps
- Apply each step
  - Can fail => no match
  - Can part fail => bad marks
- map :: (a -> b) -> [a] -> [b] **#**1{->}
  - $\{\#1.1,\#2.1\}$
  - **#**2{[]}  $\{\#1.2, \#\#.1\}$
  - **#**#{[]}

# λ Matching to filter

- filter :: (a -> Bool) -> [a] -> [a]
- #1{->} (a->Bool){->} Yes
- #2{[]} [a]{[]} Yes
- ##{[]} [a]{[]} Yes
- {#1.1,#2.1} {a, a}
- {#1.2,##.1} {Bool, a}
- a in two different sets

- Yes Partial
- Partial

# <u>λ</u> Bad marks

#### Accumulate bad marks

- Argument missing
- Data too free/specific
- 6 in total
- Matches two ways, so a multiset of items from a 12 item set
- Assign each item a score
- Sum all the items

## $\lambda$ How to assign scores

- Almost impossible to get right
- Highly subjective
- So don't do it!
  - Have an example set when searching for a, I expect result b above result c
  - Run a program, get a constraint program
  - Solve constraint program, get answer
  - Put back into Hoogle

### $\lambda$ What do people search for?

- 3300 searches (about in a month)
- 600 used the prewritten searches
- Lots of people search for "where"

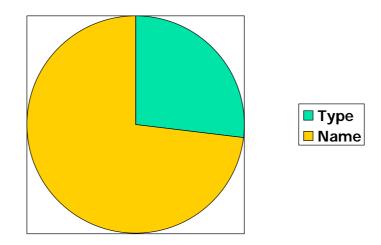

## $\lambda$ What else do people search?

- hotmail.com
- google
- eastenders
- california public schools portable classes
- Nintendo Revlution
- Bondage

# **λ** Conclusion

- A useful practical tool for working with Haskell
- Often just a fast way to lookup the documentation!
- Online at <u>http://haskell.org/hoogle</u>
- Open source, patches welcome!